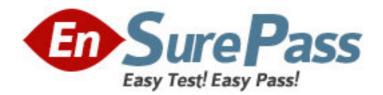

Exam Code: 000-736

Exam Name: DB2 9 Database Admin for Linux, UNIX, and

Windows Upgrade

Vendor: IBM

Version: DEMO

# Part: A

1: A database administrator wishes to enable automatic table and index reorganization. Which set of Database Configuration parameters must be set to ON for automatic table and index reorganization to be enabled?

A.AUTO\_MAINT, AUTO\_REORG

B.AUTO\_MAINT, AUTO\_TBL\_MAINT, AUTO\_REORG

C.AUTO\_MAINT, AUTO\_RUNSTATS, AUTO\_REORG

D.AUTO TBL MAINT, AUTO REORG

**Correct Answers: B** 

2: Self tuning memory simplifies the task of memory configuration by automatically setting values for memory configuration parameters and sizing buffer pools. When enabled, the memory tuner dynamically distributes available memory resources between \_\_\_\_\_.

A.several buffer pools

B.several memory consumers including sort, package cache, lock list areas, and buffer pools

C.several memory consumers including sort, package cache, monitor heap, and lock list areas

D.several memory consumers including load and buffer pools

**Correct Answers: B** 

3: Which explanation describing the AUTOCONFIGURE command is valid?

A.The AUTOCONFIGURE command will only make recommendations based on the assumption of a single database per instance.

B.When explicitly invoking the Configuration Advisor using the AUTOCONFIGURE command, the registry setting of DB2\_ENABLE\_AUTOCONFIG\_DEFAULT will be honored; this variable must be set to ON in order for the AUTOCONFIGURE command to be run successfully.

C.The AUTOCONFIGURE command does not require an explicit database connection.

D.When using the BUFFERPOOL keyword and a value of 50, AUTOCONFIGURE will tell DB2 to use 50% of the database shared memory for the buffer pools.

**Correct Answers: A** 

4: Which commands will set the throttling percentage for a running backup operation that has a Utility ID of 2 for a database named DBTEST in an instance named DB2INST1 to 10 percent?

A.db2set UTIL\_IMPACT\_LIMIT=ON;

SET UTIL\_IMPACT\_PRIORITY FOR 2 TO 10;

B.UPDATE DB CFG FOR dbtest USING UTIL\_IMPACT\_LIM ON;

SET UTIL\_IMPACT\_LIM FOR 2 TO 10;

C.UPDATE DBM CFG USING UTIL\_IMPACT\_PRIORITY ON;

SET UTIL\_IMPACT\_LIMIT FOR 2 TO 10;

D.UPDATE DBM CFG USING UTIL IMPACT LIM ON;

SET UTIL\_IMPACT\_PRIORITY FOR 2 TO 10;

**Correct Answers: D** 

5: Which list of keywords contains values that are all valid input parameters for the

**AUTOCONFIGURE** command?

A.mem\_percent, workload\_type, tpm, isolation

B.mem\_percent, workload\_type, stmm, isolation

C.workload\_type, isolation, num\_apps, tpm

D.mem\_percent, tpm, stmm, isolation

**Correct Answers: A** 

6: Given the following server information:

Instance name: db2inst1
Port number: 50000

Service name: db2c\_db2inst1

Hostname: 1080:0:0:0:8:800:200C:417A

Database: db2tcp

Which command will catalog a node for this server?

A.CATALOG TCPIP6 NODE db2tcp 1080:0:0:0:8:800:200C:417A SERVER 50000

B.CATALOG TCPIP6 NODE db2tcp REMOTE 1080:0:0:0:8:800:200C:417A SERVER 50000

C.CATALOG TCPIP4 NODE db2tcp 1080:0:0:0:8:800:200C:417A SERVER 50000

D.CATALOG TCPIP4 NODE db2tcp REMOTE 1080:0:0:0:8:800:200C:417A SERVER 50000

**Correct Answers: B** 

7: Given the following command:

BACKUP DB dbtest UTIL\_IMPACT\_PRIORITY 20

Which command should be executed prior to the BACKUP command in order for the backup operation to run in throttled mode?

A.UPDATE DB CFG FOR dbtest USING UTIL\_IMPACT\_LIM ON

B.UPDATE DBM CFG USING UTIL\_IMPACT\_LIM 100

C.UPDATE DBM CFG USING UTIL\_IMPACT\_PRIORITY ON

D.UPDATE DBM CFG USING UTIL\_IMPACT\_LIM 50

**Correct Answers: D** 

8: A database administrator needs to obtain the self tuning settings for a database named MYDB.

Which command should be issued?

A.db2set -all

**B.GET DBM CFG SHOW DETAIL** 

C.GET DB CFG FOR mydb SHOW DETAIL

D.LIST MEMORY SETTINGS FOR mydb

**Correct Answers: C** 

9: During a routine inspection of database MYDB, a database administrator obtained the following information by executing the command GET DB CFG FOR mydb. (Note: output has been reduced to conserve space.)

Automatic maintenance (AUTO\_MAINT) = OFF

Automatic database backup (AUTO\_DB\_BACKUP) = OFF
Automatic table maintenance (AUTO\_TBL\_MAINT) = OFF

Automatic runstats

 $(AUTO_RUNSTATS) = OFF$ 

Automatic statistics profiling

(AUTO STATS PROF) = OFF

Automatic profile updates

 $(AUTO\_PROF\_UPD) = ON$ 

Automatic reorganization

(AUTO REORG) = ON

Which command will activate automatic statistics collection for the database MYDB?

A.UPDATE DB CFG FOR mydb USING AUTO\_MAINT ON AUTO\_STATS\_PROF OFF AUTO\_PROF\_UPD OFF

B.UPDATE DB CFG FOR mydb USING AUTO\_RUNSTATS ON AUTO\_STATS\_PROF ON C.UPDATE DB CFG FOR mydb USING AUTO\_MAINT ON AUTO\_TBL\_MAINT ON AUTO\_RUNSTATS ON

 $\hbox{D.UPDATE DB CFG FOR mydb USING AUTO\_TBL\_MAINT ON AUTO\_STATS\_PROF ON}$ 

**Correct Answers: C** 

10: The test database MYDB requires frequent table and index reorganization to support ongoing application development. A database administrator obtained the following information by executing the command GET DB CFG FOR mydb. (Note: output has been reduced to conserve space.)

Automatic maintenance

 $(AUTO\_MAINT) = OFF$ 

Automatic database backup

AUTO\_DB\_BACKUP) = OFF (AUTO\_TBL\_MAINT) = OFF

Automatic table maintenance

 $(AUTO_RUNSTATS) = OFF$ 

Automatic statistics profiling

Automatic runstats

 $(AUTO\_STATS\_PROF) = OFF$ 

Automatic profile updates

 $(AUTO\_PROF\_UPD) = OFF$ 

Automatic reorganization

 $(AUTO\_REORG) = OFF$ 

Which commands will enable automatic table and index reorganization for the database MYDB?

A.REORG TABLE ALL FOR DB mydb AUTOMATICALLY;

REORG INDEXES ALL FOR DB mydb AUTOMATICALLY;

B.UPDATE DB CFG FOR mydb USING AUTO\_MAINT ON;

UPDATE DB CFG FOR mydb USING AUTO\_REORG ON;

C.UPDATE DB CFG FOR mydb USING AUTO\_TABLE\_MAINT ON;

UPDATE DB CFG FOR mydb USING AUTO\_REORG ON;

D.RESET DB CFG FOR mydb;

UPDATE DB CFG FOR mydb USING AUTO\_REORG ON;

Correct Answers: D

11: Which three tasks should be performed to enable self tuning memory for all conditions? (Choose three.)

A.Set the Database Configuration parameter SELF\_TUNING\_MEM to ON.

B.Set the relevant Database Configuration parameters to AUTOMATIC.

C.Set the DB2 registry variable SELF\_TUNING\_MEM to YES.

D.Set the Database Manager Configuration parameter SELF\_TUNING\_MEM to ON.

E.Set all buffer pool sizes to AUTOMATIC.

**Correct Answers: A B E** 

12: Which XML function would be used to return a character string value from an XML document?

A.XMLPARSE()

**B.XMLSERIALIZE()** 

C.XMLCAST()

D.XMLTEXT()

**Correct Answers: B** 

13: Click the Exhibit button.

Table CUSTOMER has an XML column named CUSTINFO which contains XML document values shown in the exhibit.

Which statement will define an XML index that can be used by queries that return customer records with a specific ZIP/postal code?

```
Document for Customer 1:
<?xml version="1.0" encoding="UTF-8" ?>
<customerinfo xmlns="http://crecord.dat?id="1000">
  <name>John Doe</name>
  <addr country="United States">
    <street>25 East Creek Drive</street>
   <city>Raleigh</city>
   <state-prov>North Carolina</state-prov>
   <zip-pcode>27603</zip-pcode>
  </addr>
  <phone type="work">919-555-1212</phone>
  <email>john.doe@abc.com</email>
</customerinfo>
Document for Customer 2:
<?xml version="1.0" encoding="UTF-8" ?>
<customerinfo xmlns="http://crecord.dat?id="1010">
  <name>Jane Smith</name>
  <addr country="United States">
    <street>5125 River Street
   <citv>New York</citv>
   <state-prov>New York</state-prov>
   <zip-pcode>10001</zip-pcode>
  </addr>
  <phone type="work">212-555-4444</phone>
  <email>jsmith@xyz.com</email>
</customerinfo>
```

A.CREATE INDEX custindex ON customer(custinfo)

GENERATE KEY USING XPATH '/customerinfo/addr/@zip-pcode'

AS SOL DOUBLE

B.CREATE INDEX custindex ON customer(custinfo)

GENERATE KEY USING XMLPATTERN '/customerinfo/addr/@zip-pcode'

AS SQL DOUBLE

C.CREATE INDEX custindex ON customer(custinfo)

GENERATE KEY USING XPATH '/customerinfo/addr/zip-pcode'

AS SQL DOUBLE

D.CREATE INDEX custindex ON customer(custinfo)

GENERATE KEY USING XMLPATTERN '/customerinfo/addr/zip-pcode'

# AS SQL DOUBLE

#### **Correct Answers: B**

14: Which command exports all files necessary to register XML schemas and DTDs at the target database?

A.db2look -d dbdev -x -xml -xd /home/xml/ddl/

B.db2look -d dbdev -xd -xpath /home/smith

C.db2look -d dbdev -xml -o dbdev.ddl

D.db2look -d dbdev -a -e -xs -xdir /home/jones

**Correct Answers: D** 

15: Which statement about XQuery is correct?

A.XQuery can be invoked from an SQL query.

B.SQL is required in order to submit an XQuery statement.

C.The DB2 9 engine translates XQuery expressions into SQL before processing requests for XML data.

D.XQuery bypasses namespace processing in order to efficiently read XML data.

### **Correct Answers: A**

16: Given the following statement:

CREATE DATABASE xmldb USING CODESET UTF-8 TERRITORY US;

CONNECT TO xmldb;

CREATE TABLE sales (custid INTEGER PRIMARY KEY, region CHAR(5), year INTEGER, xmlinfo XML);

Which ALTER TABLE statement will work?

A.ALTER TABLE sales ADD DISTRIBUTE BY HASH (custid);

B.ALTER TABLE sales ADD COLUMN xmltest XML NOT NULL WITH DEFAULT;

C.ALTER TABLE sales ADD COLUMN xmltest XML;

D.ALTER TABLE sales ADD COLUMN xmltest XML(1M);

# **Correct Answers: C**

17: A database administrator wants to provide users who do not have SYSADM, SYSCTRL, SYSMAINT, or SYSMON authority access to data and snapshot monitor information. Which statement is true?

A.With the SNAP\_WRITE\_FILE stored procedure, the information cannot be stored in files or tables. Users would not be able to query snapshot information.

B.With the SNAP\_WRITE\_FILE stored procedure, the information could be stored in files. Any user can then issue a query with a snapshot table function to access the snapshot information in these files.

C.With the SNAP\_WRITE\_FILE stored procedure, the information could be stored in tables. Any user can then issue a query against these tables to access the snapshot information .

D.With the SNAP\_WRITE\_FILE stored procedure, the information could be stored in files. Any user can then edit these files to see the information.

### **Correct Answers: B**

18: Which two would be used to return snapshot information about utility progress? (Choose two.)

A.SELECT UTILITY\_ID, PROGRESS\_TOTAL\_UNITS, PROGRESS\_COMPLETED\_UNITS FROM SYSADM.SNAPUTIL\_PROGRESS;

B.SELECT UTILITY\_ID, PROGRESS\_TOTAL\_UNITS, PROGRESS\_COMPLETED\_UNITS FROM TABLE(SNAP\_GET\_UTIL\_PROGRESS(-1)) AS  ${\bf t}$ 

C.SELECT UTILITY\_ID, PROGRESS\_TOTAL\_UNITS, PROGRESS\_COMPLETED\_UNITS FROM SYSIBMADM.SNAPUTIL\_PROGRESS(-1) AS t;

D.SELECT UTILITY\_ID, PROGRESS\_TOTAL\_UNITS, PROGRESS\_COMPLETED\_UNITS FROM SYSIBMADM.SNAPUTIL\_PROGRESS;

E.GET SNAPSHOT FOR UTILITIES ON dbname GLOBAL

Correct Answers: B D

19: Budget constraints are preventing a company from upgrading their test database system. The system hardware needs more memory and lacks overall disk space. In an attempt to limit system impact, the following commands were used to create a new database:

CREATE DATABASE mydb;

DROP EVENT MONITOR db2detaildeadlock;

Due to limited programming experience, test application developers began to experience numerous deadlocks when using this database.

Which DB2 9 option does IBM recommend to troubleshoot the problem with minimum system impact?

A.Create an event monitor to capture deadlock information and write to a table, then use db2evmon to analyze the results.

B.Create an event monitor to capture deadlock information and write to a pipe, then use db2evmon to analyze the results.

C.Analyze the problem using SYSIBMADM.SNAPLOCK and SYSIBMADM.SNAPLOCKWAIT administrative views with SQL.

D.Analyze the problem using SNAPSHOT\_APPL and SNAPSHOT\_APPLINFO table functions.

**Correct Answers: C** 

20: Which option would be used to monitor the progress of a DB2 utility that has been assigned the ID 3?

A.db2bfd -d sample -u -v

**B.LIST ACTIVE UTILITIES** 

C.GET SNAPSHOT FOR UTILITIES AGENTID 3

D.db2pd -utilities

Correct Answers: D